Муниципальное бюджетное учреждение Централизованная библиотечная система города Пензы Городская библиотека № 6

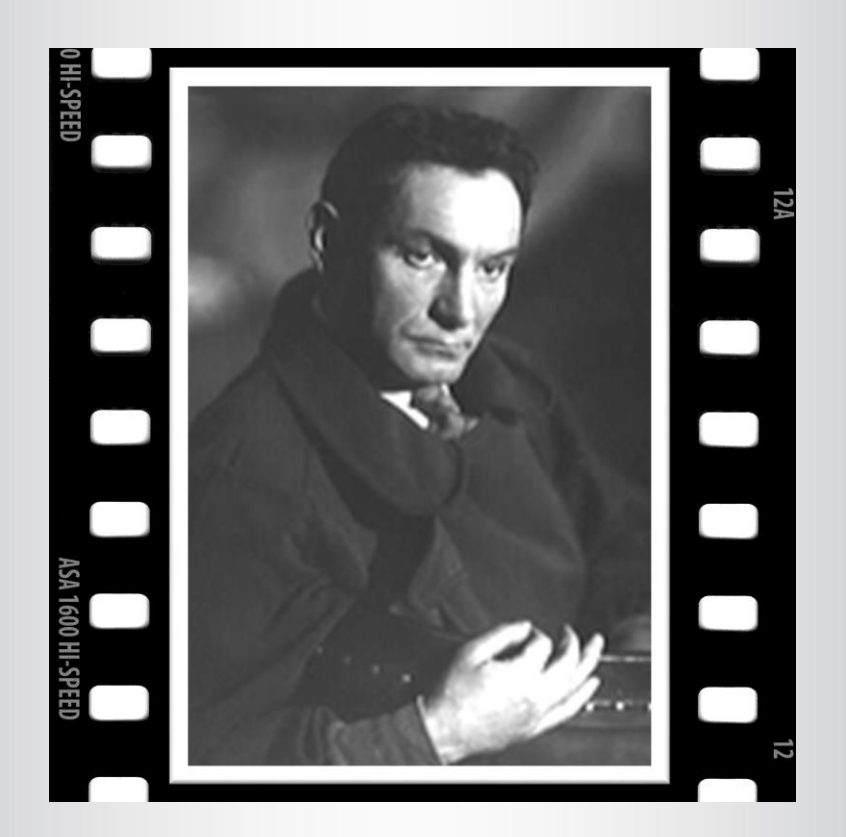

# Актер, режиссер, сценарист Всеволод Пудовкин

# Библиографический список

Пенза, 2019

ББК 91.9: 85 А 431

> **Составитель:** Л. О. Дырдина **Редактор**: М. И. Лазарева

*Актер, режиссер, сценарист Всеволод Пудовкин: библиографический список / сост. Л. О. Дырдина; под ред. М. И. Лазаревой. ─ Пенза: МБУ «ЦБС г. Пензы», Городская библиотека № 6, 2019. – 13 с.*

*Отечественная кинематография обладает богатой и гордой историей. Открытия первых советских режиссёров признаны во всём мире. Среди крупных звёзд той эпохи нельзя не вспомнить ещё одну – это великий Всеволод Пудовкин ─ один из самых знаменитых среди наших земляков-кинематографистов.*

*[Советский](https://ru.wikipedia.org/wiki/%D0%A1%D0%A1%D0%A1%D0%A0) кинорежиссёр, актёр, сценарист, художник кино, педагог, теоретик кино. Лауреат трёх [Сталинских премий](https://ru.wikipedia.org/wiki/%D0%A1%D1%82%D0%B0%D0%BB%D0%B8%D0%BD%D1%81%D0%BA%D0%B0%D1%8F_%D0%BF%D1%80%D0%B5%D0%BC%D0%B8%D1%8F) [\(1941,](https://ru.wikipedia.org/wiki/1941) [1947,](https://ru.wikipedia.org/wiki/1947) [1951\)](https://ru.wikipedia.org/wiki/1951). [Народный артист СССР](https://ru.wikipedia.org/wiki/%D0%9D%D0%B0%D1%80%D0%BE%D0%B4%D0%BD%D1%8B%D0%B9_%D0%B0%D1%80%D1%82%D0%B8%D1%81%D1%82_%D0%A1%D0%A1%D0%A1%D0%A0) [\(1948](https://ru.wikipedia.org/wiki/1948)). Член [ВКП\(б\)](https://ru.wikipedia.org/wiki/%D0%92%D0%9A%D0%9F(%D0%B1)) с [1939 года](https://ru.wikipedia.org/wiki/1939_%D0%B3%D0%BE%D0%B4). Его поиски языка кино, законов актерской игры на экране привели его к системе Станиславского, эксперименты с монтажом сложились в труды, которые стали основами кинематографического образования не только на родине, но и за рубежом. Пудовкин первым сумел «привить ветвь» кинематографа к древу русской культуры, соединив новаторство киноязыка с традициями отечественной литературы и театрального искусства Его лучшие фильмы — трилогия «Мать», «Конец Санкт-Петербурга», «Потомок Чингисхана» — покорили планету.*

В *структуре списка – 2 раздела: 1. «Биография Всеволода Пудовкина», 2. «Литература о Всеволоде Пудовкине». Внутри 2-го раздела материал расположен в алфавитном порядке. Литература, отсутствующая в фонде библиотеки, помечена значком «\*».*

*Список предназначен для широкого круга читателей, интересующихся краеведением и историей отечественной кинематографии.*

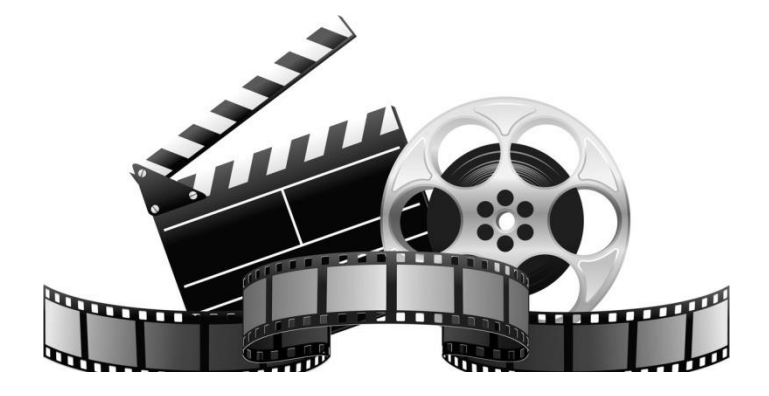

#### **1. Всеволод Илларионович Пудовкина**

(16.02.1893 – 30.06.1953)

*«Когда я впервые столкнулся с кинематографом, он поразил меня своеобразием своих задач. Ни одно искусство не могло с ним сравниться. Я чувствовал это, вероятно, интуитивно, ибо новое мое увлечение было внезапным и очень сильным» Пудовкин В. И.*

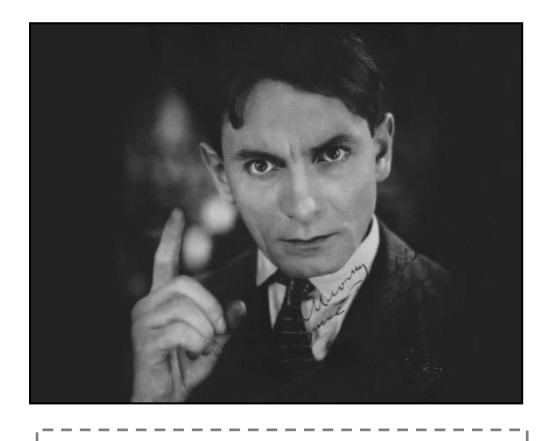

**Всеволод Пудовкин**

[Всеволод Пудовкин](https://www.culture.ru/movies/2829/ostrova-vsevolod-pudovkin) родился в Пензе, был третьим ребёнком в многодетной семье. Его дед Ерофей Абрамович был крестьянином-собственником с. Шукша Мокшанского уезда. Отец Илларион Ерофеевич родился в Шукше 5 июня 1865 г. С 1883 года он жил в Пензе. Здесь же он обвенчался с Елизаветой Алексеевной Шилкиной. Илларион Ерофеевич состоял в свойстве с известным пензенским купцом

Василием Ивановичем Кузьминым (1837–1891), что предопределило его профессиональный выбор. Он быстро утвердился в деловом мире Пензы, закрепив за собой славу удачливого приказчика. Елизавета Александровна занималась домашним хозяйством. В конце 1890-х, когда Всеволоду исполнилось четыре года, семья переезжает в Москву, где определяет сына в Шестую гимназию, после которой Пудовкин поступил в [Московский государственный университет.](https://www.culture.ru/institutes/10129/moskovskii-gosudarstvennyi-universitet-imeni-m-v-lomonosova) Закончить обучение Пудовкин не успел: началась [Первая мировая война,](https://www.culture.ru/materials/102565/soldaty-kultury-russkie-pisateli-i-khudozhniki-na-pervoi-mirovoi-voine) и он ушел на фронт.

*В ранней юности я отличался тем, что принято называть «разбросанностью». Страстные, но беспорядочные увлечения живописью, игрой на скрипке, астрономией и сочинением очень странных, похожих на философские диалоги пьес комбинировались с довольно прочным влечением к физико-математическим наукам и с крайним отвращением к медицине, которая, по решению родителей, должна была стать основой моей будущей работы. Я настоял на своем и поступил в университет не на медицинский, а на физико-математический факультет.*

#### *Всеволод Пудовкин*

Зимой 1915 года Всеволод Пудовкин попал в плен. В лагере в Померании, куда его доставили, он работал химиком, учил немецкий,

английский и польский языки. Через три года ему удалось сбежать в Россию.

В 1920 году Всеволод Пудовкин поступил в Первую государственную школу кинематографии при Всероссийском фотокиноотделе Наркомпроса. В этом же году он впервые снялся в фильме: в немой ленте «В дни борьбы» Ивана Перестиани Пудовкин сыграл красного командира.

В Школе кинематографии Всеволод Пудовкин учился в группе [Льва Кулешова,](https://www.culture.ru/persons/2136/lev-kuleshov) который до этого руководил съемками на фронтах Первой мировой. В течение пяти лет Пудовкин писал сценарии, рисовал эскизы декораций и помогал их строить, играл главные роли и участвовал в эпизодических сценах, ставил отдельные фрагменты фильмов и монтировал будущие киноленты.

На съемочной площадке Всеволод Пудовкин познакомился с актрисой Анной Земцовой, известной под псевдонимом Анна Ли. В 1924 году они поженились.

> *«Ей я обязан не только своими первыми самостоятельными шагами в режиссерской работе, но и многими из тех побед над собой, в которых помощь и поддержка искреннего друга играют иной раз решающую роль».*

*Всеволод Пудовкин*

Через год они вместе работали над немой короткометражкой «Шахматная горячка» — Пудовкин ставил сцены, а Анна Ли играла невесту главного героя. Кроме актеров в фильме снимались и настоящие гроссмейстеры — Карлос Торре и Рихард Рети, Фрэнк Маршалл и Фредерик Ейтс.

В 1925 году Пудовкин перешел в киностудию «Межрабпом-Русь» (сегодня — [Киностудия имени М. Горького\)](https://www.culture.ru/materials/52374/kinotvorcy-studii-imeni-gorkogo). Одной из первых его работ на студии стал научно-популярный фильм «Поведение человека» об опытах и теоретических трудах академика-физиолога Ивана Павлова. Сам [нобелевский лауреат](https://www.culture.ru/materials/68801/samaya-pochetnaya-premiya-nobelevskaya) одобрил фильм, а английские университеты использовали его как учебное пособие.

Уже будучи на третьем курсе, в журнале «Кино» Пудовкин опубликовал первую теоретическую статью — «Время в кинематографе» о том, как зритель воспринимает время в кинофильме в зависимости от темпов музыки. Эту тему он развивал и в других своих публикациях.

Пудовкин одним из первых в России заговорил о применении «цайт-лупы» — ускоренной съемки, «слоу-мо», которую используют и в

наши дни. На пленку в каждую секунду фиксировали не 24 кадра, как обычно, а 100 и более. Этот метод позволял показать движение в замедленном темпе. За рубежом цайт-лупу впервые показали в Австрии в 1904 году.

Короткий кусок, снятый «цайт-лупой», может помещаться между двумя длинными нормальными кусками, сосредоточивая на момент в нужном месте внимание зрителя. «Цайт-лупа» в монтаже не искажает действительного процесса. Она показывает его углубленно и точно, сознательно руководя вниманием зрителя».

Режиссер призывал использовать эту технологию не только как трюк, но и для усиления экспрессии. Фрагменты фильма, которые отсняты на разной скорости, придают картине своеобразный ритм: «Они не скользят, как пейзаж в окне вагона, под равнодушным взглядом привыкшего к этой дороге пассажира. Они развертываются и растут, как рассказ талантливого наблюдателя».

Многие публикации Всеволода Пудовкина стали учебными пособиями для студентов-кинематографистов. В 1926 году в свет вышла статья «Принцип сценарной техники» и книга «Киносценарий (Теория сценария)». В них режиссер рассказывал об основах кинематографа — искусстве монтажа, крупных и общих планах,

сценарном мастерстве. Он говорил о новом для того времени приеме нелинейном повествовании, который сегодня называют «обратный кадр» или «флешбек» и часто используют в кино. Суть его в том, чтобы скомбинировать сцены, происходящие в разное время и в разных местах. В «Статье о монтаже» Пудовкин писал: «Пример — зал суда; несправедливо обвиняемый слушает

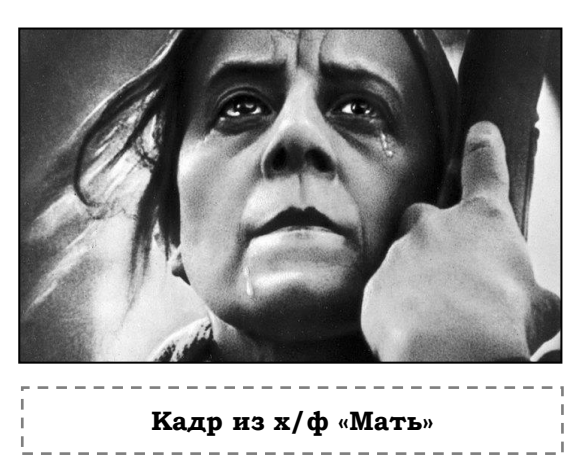

жестокий приговор; внезапно на экране появляется изображение истинных обстоятельств преступления, полностью оправдывающих обвиняемого. Правда фактов развертывается под звучащими словами ложного приговора».

В 1926 году Всеволод Пудовкин снял свой первый полнометражный фильм — [«Мать»](https://www.culture.ru/movies/565/mat) по роману [Максима Горького.](https://www.culture.ru/materials/70473/nizhnii-novgorod-gorkogo) Идею ему подсказал один из руководителей студии — Моисей Алейников. Вместе с Пудовкиным над фильмом работал сценарист Натан Зархи: он существенно изменил образ матери — Ниловны. У Горького она почти в начале повествования переходит на сторону революции, а у Зархи — только после череды трагических событий. В роли Ниловны Пудовкин по совету своего ассистента Михаила Доллера снял Веру Барановскую. Готовили сначала финальные сцены, и только потом первую сцену, которой открывается фильм. Режиссер был уверен, что так актриса лучше раскроется в драматически напряженной завязке.

В фильме снялся и сам Пудовкин — он сыграл офицера, который проводил обыск в доме главных героев. Сцены демонстрации снимали в Твери, большинство статистов были рабочими заводов — всего около 700 человек. Когда на площадь по сценарию прибыл отряд казаков, волонтеры-артисты запаниковали и бросились врассыпную. С ними же бежал и Пудовкин: он пытался направить поток людей в нужную сторону. Из-за этого происшествия сцена получилась максимально достоверной. Народный комиссар просвещения РСФСР Анатолий Луначарский писал: «Я утверждаю, что почти на все сто процентов картина заснята таким образом, что кажется — будто по какому-то волшебству оператор мог непосредственно фотографировать самую действительность. Актерская игра абсолютно не чувствуется».

В 1927 году «Мать» показали в Париже.

*Я был на… показе [фильма «Мать»] в театре «Комеди де Шанз-Елизе». …Он был встречен нескончаемыми овациями. Меня больше всего тронула в этом фильме психологическая эволюция героини, ее осознание революции. Пудовкин и Зархи убедили меня, что человек не «един и неделим», не «белый или черный».*

> *Жорж Садуль. Из книги «Всеобщая история кино».*

На Всемирной выставке в Брюсселе в 1958 году фильм «Мать» назвали одной из шести лучших кинокартин всех времен и народов.

Вместе с Натаном Зархи Пудовкин работал над фильмами «Конец Санкт-Петербурга» и «Потомок Чингисхана».

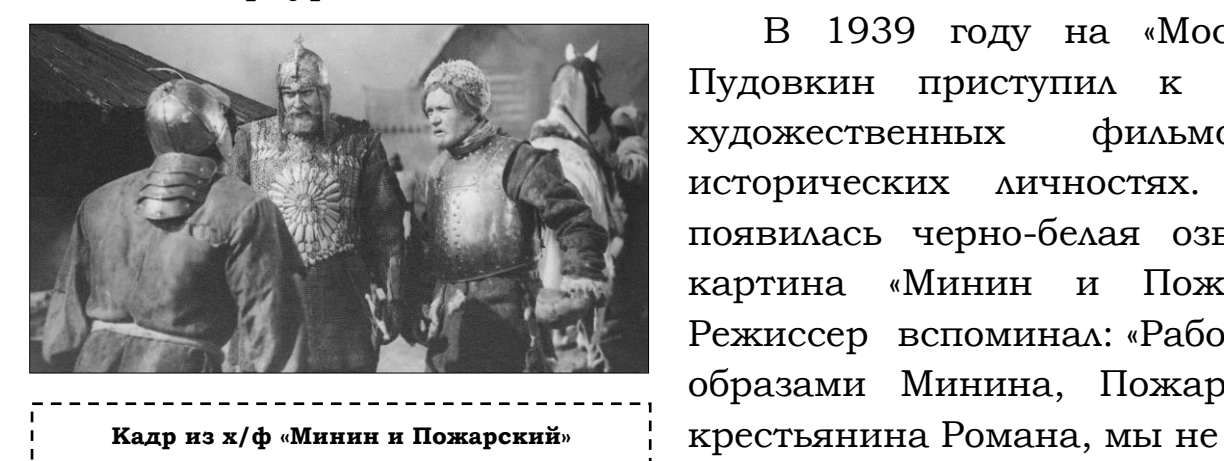

В 1939 году на [«Мосфильме»](https://www.culture.ru/themes/383/legendarnye-kartiny-mosfilma) Пудовкин приступил к съемкам художественных фильмов об исторических личностях. Первой появилась черно-белая озвученная картина «Минин и Пожарский». Режиссер вспоминал: «Работая над образами Минина, Пожарского и

боялись, что они приобретут некоторую монументальность, патетичность и приподнятость. Хотелось в обрисовке образов оставить лишь крупные черты характеров, сделавшие этих людей полководцами, народными героями». В следующем году режиссер закончил работу и над вторым биографическим фильмом [—«Суворов»о](https://www.culture.ru/movies/3733/suvorov) русском полководце XVIII века. В 1943 году за эти два фильма Пудовкину присудили Сталинскую премию.

Во время [Великой Отечественной войны](https://www.culture.ru/materials/253359/velikaya-otechestvennaya-voina-istoriya-i-kultura) студия «Мосфильм» находилась в эвакуации в Алма-Ате. Здесь Всеволод Пудовкин снял несколько художественных фильмов, в том числе киноновеллу «Пир в Жирмунке», «Убийцы выходят на дорогу», «Во имя Родины».

После войны режиссер работал над картиной о герое обороны [Севастополя](https://www.culture.ru/touristRoutes/531/sevastopol-gorod-russkikh-moryakov) — адмирале [Павле Нахимове.](https://www.culture.ru/persons/8500/pavel-nakhimov) На одном из заседаний центрального комитета ВКП(б) Иосиф Сталин раскритиковал первый вариант фильма: «В фильме [«Нахимов»](https://www.culture.ru/movies/760/admiral-nakhimov) тоже имеются элементы недобросовестного подхода постановщиков к изучению того предмета, который они хотели показать... Это, собственно, не фильм о Нахимове, а фильм о чем угодно, с некоторыми эпизодами о Нахимове. Мы вернули фильм обратно и сказали Пудовкину, что он не изучил этого дела, не знает даже истории». Сталин дал режиссеру полгода, чтобы исправить сценарий и доснять нужные сцены.

Окончательный вариант с морскими боями и сценами захвата в плен турецких генералов оценили и в СССР, и за границей. Режиссера удостоили Сталинской премии, а на Международном кинофестивале в Венеции — награды в номинации «Лучшие массовые сцены». Также почетные дипломы в Венеции получили исполнитель главной роли Алексей Дикий и операторы Анатолий Головня и Тамара Лобова.

В 1950 году на экраны вышел первый цветной фильм Пудовкина «Жуковский», посвященный российскому конструктору, основоположнику аэродинамики Николаю Жуковскому. Впервые после немой «Механики головного мозга» Пудовкин вернулся к теме науки.

*Ах, как… [Пудовкин] мечтал о научном фильме! И о том, что «кино родственно науке» и что «мышление кинохудожника вдвигает его в науку», что «зритель, смотрящий на экран, переживает диалектический ход мысли». <...> Вот его мечта о научном кино, предметом которого станут социология и психология, о научном кино, на которое перенесена сила художественного. Впрочем, тут есть и предчувствие развития* 

8

*телевидения, и нечто вроде Интернета, и что-то такое, о чем мы и сейчас не догадываемся».*

> *Валентин Берестов Из книги «Концерт чашек на площади цветов. О Всеволоде Пудовкине».*

Кинолента «Жуковский» тоже принесла Пудовкину Сталинскую премию.

В последние годы Пудовкин возглавлял киносекцию Всесоюзного общества культурной связи с заграницей. Он много путешествовал по миру, собрал большую домашнюю библиотеку с книгами по разным отраслям наук.

В 1953 году на экраны вышел последний фильм режиссера — [«Возвращение Василия Бортникова»](https://www.culture.ru/movies/3691/vozvrashenie-vasiliya-bortnikova) о послевоенной жизни фронтовика.

30 июня этого же года Всеволода Пудовкина не стало. Его похоронили на Новодевичьем кладбище в Москве.

## 2. **Литература о Всеволоде Пудовкине**

**\*Пудовкин, В.** Как я стал режиссером / В. Пудовкин // Родина. —  $1994. - N_2$  6. - C. 82-84.

*Из воспоминаний режиссера, уроженца г. Пензы.*

**\*\*\***

1. **Анненков, Ю. П. Всеволод Пудовкин. Дневник моих встреч** / Ю. П. Анненков. — Текст: электронный / ВикиЧтение. — URL: <https://biography.wikireading.ru/102186> (дата обращения: 17.12.2019).

2. **\*[Вдовикина, К.](http://94.25.70.100/cgi-bin/zgate.exe?ACTION=follow&SESSION_ID=2152&TERM=%D0%92%D0%B4%D0%BE%D0%B2%D0%B8%D0%BA%D0%B8%D0%BD%D0%B0,,%20%D0%9A.%5B1,1004,4,101%5D&LANG=rus)** Шестидесятилетний юноша Пудовкин / К. Вдовикина // Молодой ленинец. — 2009. — 3 марта (№ 10). — С. 18.

*О кинорежиссере Всеволоде Пудовкине, уроженце Пензы.*

3. **Вержбовский, В.** Неподражаемый Пудовкин / В. Вержбовский, М. Холодкова. — Текст: электронный // Молодой ленинец. — 2013. — 26 февраля (№ 9). — С. 19. — URL: [http://liblermont.ru/ddisk/retro/2013a/13a291.](http://liblermont.ru/ddisk/retro/2013a/13a291.pdf) [pdf](http://liblermont.ru/ddisk/retro/2013a/13a291.pdf) (дата обращения: 17.12.2019).

*О народном артисте СССР, кинорежиссере, актере, сценаристе, художнике, театральном педагоге, уроженце Пензы В. И. Пудовкине.*

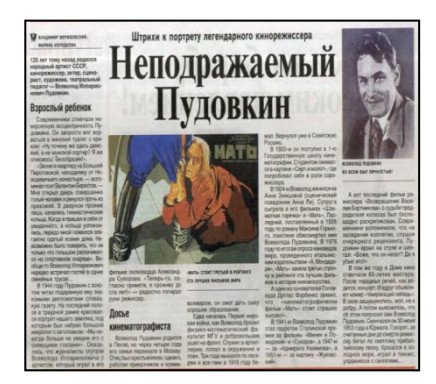

4. **Дикарев, В.** Всеволод Пудовкин. «Кинорежиссер и киноматериал» / В. Дикарев. — Текст: электронный // Craftkino. — URL: [http://craftkino.ru/vsevolod-pudovkin-kinorezhisser-i](http://craftkino.ru/vsevolod-pudovkin-kinorezhisser-i-kinomaterial/)[kinomaterial/](http://craftkino.ru/vsevolod-pudovkin-kinorezhisser-i-kinomaterial/) (дата обращения: 17.12.2019).

5. **\*Дмитриев, В.** Из рода пензенских купцов / В. Дмитриев // Деловая Пенза. – 2008. – 9 апреля ( $N<sub>2</sub>$  13). – С. 12.

*О пензенских корнях В. Мейерхольда, А. Мариенгофа, В. Пудовкина.*

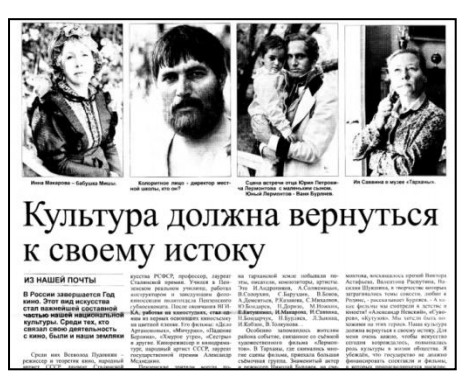

6. **Елшанский, В**. Культура должна вернуться к своему истоку / В. Елшанский // Сельская новь (Белинский район). — 2016. — 29 декабря (№ 52). — С. 5 — URL: [http://liblermont.ru/kel/bel/bel16\\_52\\_1.pdf](http://liblermont.ru/kel/bel/bel16_52_1.pdf) (дата обращения: 17.12.2019).

*О деятелях советского кино, связанных с Пензенским краем.*

7. **\*Караганов, А. В**. Всеволод Пудовкин / А. В. Караганов. – 2-е изд., перераб. и доп. – Москва: Искусство, 1983. – 272 с. – (Жизнь в искусстве).

8. **Крупный план времени Всеволода Пудовкина. Звёзды русского авангарда** / телеканал «Россия К». — Изображение (движущееся; двухмерное): видео // YouTube. — URL: <https://www.youtube.com/watch?v=CnH36qoIOwY> (дата обращения: 17.12.2019).

9. **Ларин, Е. М.** Пудовкин Всеволод Илларионович / Е. М. Ларин // Пензенская энциклопедия / гл. ред. К. Д. Вишневский. – Пенза: Министерство культуры Пензенской области; Москва: Большая Российская энциклопедия, 2001. – С. 508.

10. **Ларин, Е. М.** Пудовкин Всеволод Илларионович / Е. М. Ларин. — Текст: электронный // Пензенская электронная энциклопедия. — URL:

[http://94.25.70.110/encyc/article.php?id=2446&word=%EF%F3%E4%E](http://94.25.70.110/encyc/article.php?id=2446&word=%EF%F3%E4%EE%E2%EA%E8%ED) [E%E2%EA%E8%ED.](http://94.25.70.110/encyc/article.php?id=2446&word=%EF%F3%E4%EE%E2%EA%E8%ED) (дата обращения: 19.12.2019).

11. **Лебедев, Н.** Расцвет немого кино (1926-1930). Всеволод Пудовкин. / Н. Лебедев. — Текст: электронный // История кино. — URL: <http://www.bibliotekar.ru/kino/24.htm>(дата обращения: 17.12.2019).

12. **Локалов, А.** Пять главных исторических фильмов Всеволода Пудовкина / А. Локалов. — Текст: электронный // Родина. — URL:

[https://rg.ru/2018/02/28/piat-glavnyh-istoricheskih-filmov-vsevoloda](https://rg.ru/2018/02/28/piat-glavnyh-istoricheskih-filmov-vsevoloda-pudovkina.html)[pudovkina.html](https://rg.ru/2018/02/28/piat-glavnyh-istoricheskih-filmov-vsevoloda-pudovkina.html) (дата обращения: 17.12.2019).

13. **Марголит, Е.** Пудовкин. Механика таланта / Е. Марголит. — Текст: электронный // Новая газета. — URL: <https://novayagazeta.ru/articles/2008/02/22/39180-pudovkin> (дата обращения: 17.12.2019).

*28 февраля исполняется 115 лет со дня рождения Всеволода Пудовкина. Евгений Марголит, историк отечественного кино, старший научный сотрудник НИИ киноискусства рассказал о роли этого режиссера в отечественном кинематографе.*

14. **Мусский И.** «Мать» Всеволода Пудовкина - факты о фильмах / И. Мусский. – Текст: электронный // ФактЪ.рф. — URL: [https://фактъ.рф/арт/кино/«мать»](https://фактъ.рф/арт/кино/)-всеволода-пудовкина-факты-о[фильмах](https://фактъ.рф/арт/кино/) (дата обращения: 17.12.2019).

15. **\*Мусский И. А.** Всеволод Илларионович Пудовкин / И. А. Мусский // Сто великих режиссеров. – Москва: Вече, 2008. – С. 71-74.

16. **Острова. Всеволод Пудовкин.** — Изображение (движущееся; двухмерное): видео // Телеканал «Россия К». — URL: [https://tvkultura.ru/video/show/brand\\_id/20882/episode\\_id/251108/](https://tvkultura.ru/video/show/brand_id/20882/episode_id/251108/) (дата обращения: 17.12.2019).

*Всеволод Пудовкин - признанный классик мирового кинематографа. Свои лучшие ленты: "Мать", "Конец Санкт-Петербурга", "Потомок Чингисхана" он снял в двадцатые годы. В тридцатые, сороковые, пятидесятые годы Пудовкин продолжал плодотворно работать, снимать хорошие, добротные фильмы, но взлета, подобного тому, что он испытал в двадцатые, уже не было. Почему? Фильм пытается найти ответ на этот непростой вопрос.*

17. **Всеволод Илларионович Пудовкин.** — Текст: электронный // Государственный архив Пензенской области. — URL: [http://arhiv](http://arhiv-pnz.ru/page/3266)[pnz.ru/page/3266](http://arhiv-pnz.ru/page/3266) (дата обращения: 17.12.2019).

18. **Всеволод Пудовкин** — Текст: электронный // Кино-Театр.РУ. – URL: [http://www.kino](http://www.kino-teatr.ru/kino/director/sov/16244/bio/)[teatr.ru/kino/director/sov/16244/bio/.](http://www.kino-teatr.ru/kino/director/sov/16244/bio/) (дата обращения: 19.12.2019).

19. **Пудовкин, Всеволод Илларионович** — Текст: электронный // Википедия. — URL: https://ru.wikipedia.org/wiki/Пудовкин,\_Всеволод\_Илларионович 20. **\*Пудовкин Всеволод Илларионович** // Кино: энциклопедический словарь / гл. ред. С. И. Юткевич. – Москва: Советская энциклопедия, 1986. – С. 339-340.

21. **\*Пудовкин Всеволод Илларионович //** Кинословарь. В 2 т. Т. 2. М – Я. Дополнения, указатель / гл. ред. С. И. Юткевич. - Москва: Советская энциклопедия, 1970. – Столб. 383-388.

22. **Пудовкин Всеволод Илларионович - биография.** — Текст: электронный // Кино и фильмы. — URL: <http://www.k1no.ru/pudovkin.htm> (дата обращения: 17.12.2019).

23. **Пудовкин Всеволод Илларионович — биография актера, личная жизнь, фильмы и фото. Артист театра и кино.** — Текст: электронный // Культура.РФ. – URL: <https://www.culture.ru/persons/1474/vsevolod-pudovkin> (дата обращения: 17.12.2019).

24. **Всеволод Пудовкин. В числе первых.** — Текст: электронный // Craftkino. – URL: [http://craftkino.ru/vsevolod](http://craftkino.ru/vsevolod-pudovkin-v-chisle-pervyx/)[pudovkin-v-chisle-pervyx/](http://craftkino.ru/vsevolod-pudovkin-v-chisle-pervyx/) (дата обращения: 17.12.2019).

25. **Всеволод Пудовкин. Легенды мирового кино** / телеканал «Россия К». — Изображение (движущееся; двухмерное): видео // YouTube. — URL: [https://www.youtube.com/watch?v=pu8jPfe\\_4p4](https://www.youtube.com/watch?v=pu8jPfe_4p4) (дата обращения: 17.12.2019).

26. **Реалист кинематографа Всеволод Пудовкин.** — Текст: электронный // РИА Новости. — URL: <https://ria.ru/20191216/1562453628.html?>

27. **Савин, О. М.** Пенза театральная / О. М. Савин. – Пенза, 2008. – С. 321, 482.

28. **Садуль, Ж.** Начало творчества Пудовкина и Довженко / Ж. Садуль. — Текст: электронный // ВикиЧтение. — URL: <https://history.wikireading.ru/268240> (дата обращения: 17.12.2019).

29. **\*Сиротин, О.** К штыку приравненные кадры / О. Сиротин // Новая биржевая газета. — 2001. — 19 июля ( $N<sub>2</sub>$  29). — С. 8.

*О работе нашего земляка кинорежиссера В. Пудовкина над периодическими выпусками "Боевых киносборников в годы Великой Отечественной войны".*

30. **Старейший кинематографист В. И. Пудовкин** // Наследие: культура Пензенского края в документах эпохи, письмах и мемуарах современников, исследованиях, статьях и художественных произведениях / авт.-сост. К. Д. Вишневский, Н. М. Инюшкин. — Пенза, 1994. — С. 422-424.

*Родился и учился в Пензе.*

31. **Старостина, С.** Всеволод Пудовкин. У времени в плену. / С. Старостина // Пензенская правда. — 2017. — 31 января (№ 5). — С. 21: 3 фото. — URL: [http://liblermont.ru/kel/ppr/ppr17\\_04\\_6.pdf.](http://liblermont.ru/kel/ppr/ppr17_04_6.pdf)

*О народном артисте СССР, кинематографисте Всеволоде Пудовкине.*

32. **Старостина, С.** Как уроженец Пензы Всеволод Пудовкин прославился на всю страну / С. Старостина. — Текст: электронный // Pravda-News.ru. — URL: [https://pravda](https://pravda-news.ru/news/kultura/kak_urozhenets_penzy_vsevolod_pudovkin_proslavilsya_na_vsyu_stranu/)[news.ru/news/kultura/kak\\_urozhenets\\_penzy\\_vsevolod\\_pudovkin\\_prosla](https://pravda-news.ru/news/kultura/kak_urozhenets_penzy_vsevolod_pudovkin_proslavilsya_na_vsyu_stranu/) vilsya na vsyu stranu/(дата обращения: 17.12.2019).

33. **\*Старостина, С.** Три жизни Всеволода Пудовкина / С. Старостина // Пензенская правда. — 2008. — 23 февраля (№ 1617). — С. 27.

*Об основоположнике отечественного кинематографа Всеволоде Пудовкине, уроженце Пензы.*

34. **100 Великих Режиссёров**: Всеволод Илларионович Пудовкин. — Текст: электронный // KinoVoid.com. — URL: [http://www.kinovoid.com/2014/10/100\\_32.html](http://www.kinovoid.com/2014/10/100_32.html) (дата обращения: 17.12.2019).

35. **[Тюстин, Александр Васильевич](http://94.25.70.100/cgi-bin/zgate.exe?ACTION=follow&SESSION_ID=3072&TERM=%D0%A2%D1%8E%D1%81%D1%82%D0%B8%D0%BD,%20%D0%90%D0%BB%D0%B5%D0%BA%D1%81%D0%B0%D0%BD%D0%B4%D1%80%20%D0%92%D0%B0%D1%81%D0%B8%D0%BB%D1%8C%D0%B5%D0%B2%D0%B8%D1%87%5B1,1004,4,101%5D&LANG=rus)**. Пудовкин Всеволод Илларионович / Александр Васильевич Тюстин, Игорь Сергеевич Шишкин // Славу Пензы умножившие: Пензенская персоналия. [В 3 т.]. Т. 2. [М – Т]. — Пенза: Айсберг, 2012. – С. 127-128.

36. **\*Хоботьев, Г.** Сборник о земляке / Г. Хоботьев // Пензенская правда. – 1987. – 29 августа.

*О. В. Пудовкине.*

37. **\*Юренев, Р.** Рыцарь экрана / Р. Юренев // Пензенская правда. – 1983. – 15 февраля (№ 20).

*К 90-летию со дня рождения В. И. Пудовкина.*

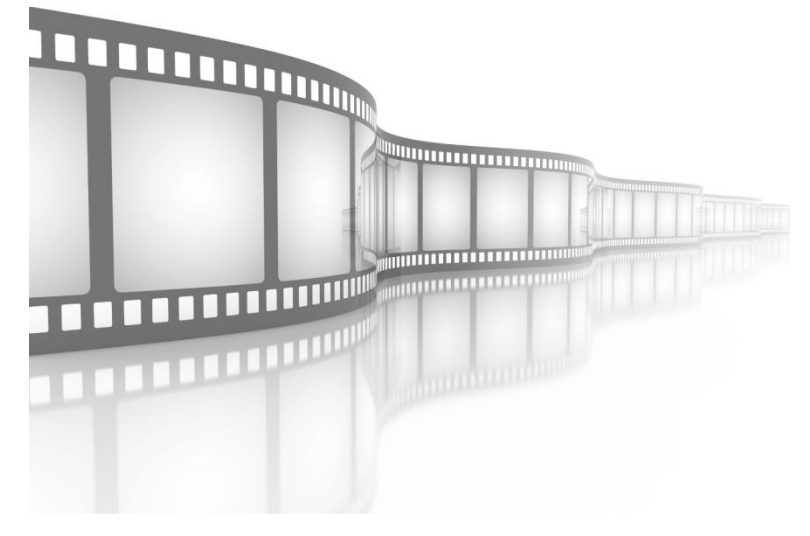

# **Актер, режиссер, сценарист Всеволод Пудовкин**

Библиографический список

#### **Составитель**:

Л.О. Дырдина; **Редактор:** М.И. Лазарева

#### **Адрес библиотеки:**

г. Пенза, ул. Рахманинова, 7/3 Городская библиотека №6

## **Режим работы:**

с 11.00 до 19.00

#### **Выходные:**

без выходных дней

#### **Санитарные дни:**

каждый последний вторник месяца

#### **Телефон:**

+7 (8412) 95-22-12 **E-mail**: lib6@penzacitylib.ru